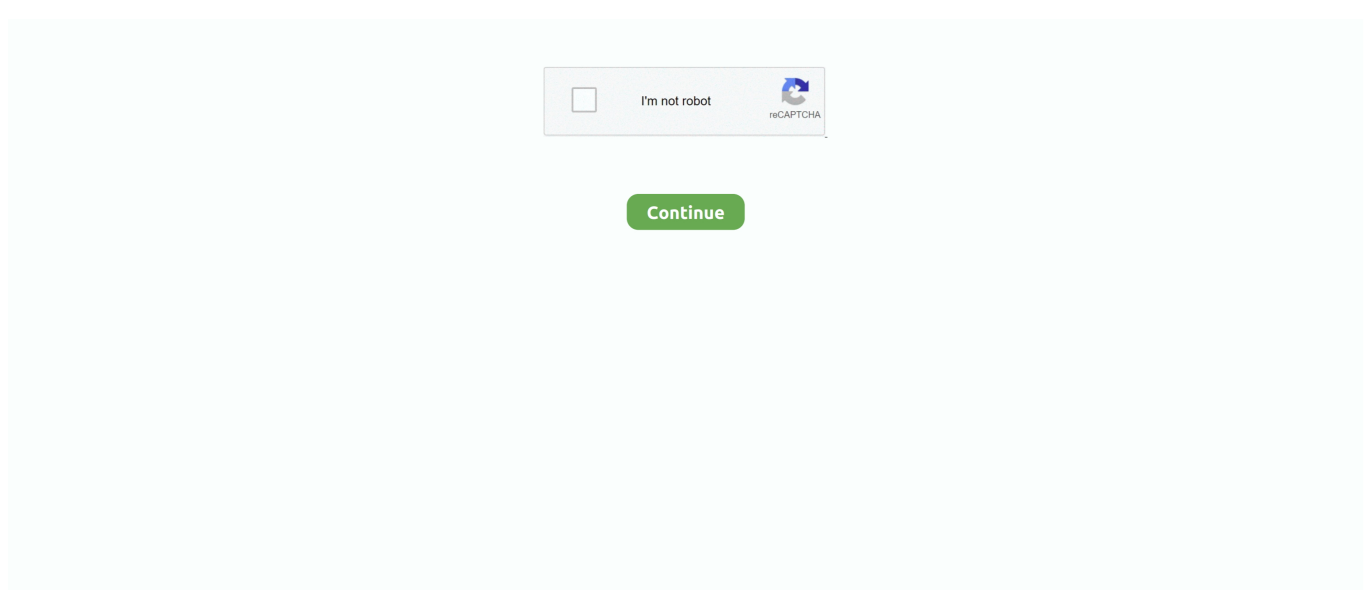

## **Wacom Intuos3 Driver Problems**

Latest Tablet Drivers Windows - Driver 6 3 15-1 Win 7, 8 and 10 So I found Windows 8 marvelous but then I connected my Wacom Intuos 4 after installed the new drivers for Win8 and what happened.. Find a Wacom dealer in your area Wacom Store Locator Technical FAQ Technical FAQ.. /\*\*/ Drivers A hardware driver is a small computer program that allows your computer to interact with Wacom products.. It is important to download the most recent driver Wacom provides interactive pen displays, pen tablets, and styluses to equip and inspire everyone make the world a more creative place.. But yesterday suddenly my tablet stoped work when my windows startup. My tablet is useless Wacom Asia PacificWacom GlobalHi guys, i ve been using the Windows 7 and my Wacom Intuos 3 for about 1 week and it was great.

## **reddit wacom intuos driver problems**

reddit wacom intuos driver problems, wacom intuos driver problem, wacom intuos driver not working, wacom intuos problems mac, wacom intuos pro mac problems, wacom intuos pro driver issue

## **wacom intuos driver not working**

## **wacom intuos pro mac problems**

e10c415e6f